# Análise de Sobrevida Teoria e Aplicações em Saúde

#### **Caderno de Respostas**

Marilia Sá Carvalho Valeska Lima Andreozzi Claudia Torres Codeço Maria Tereza Serrano Barbosa Silvia Emiko Shimakura

## 11

### Fragilidade

#### Exercícios

Exercício 11.1: Discuta, para cada uma das situações abaixo, por que utilizar o modelo com fragilidade.

1. Em um estudo de reinternação, em que se procura estimar o efeito de covariáveis associadas ao hospital (tamanho, especialidade clínica) no risco de ocorrer reinternação.

Resposta: Em se tratando de diversos hospitais, a incorporação de efeitos aleatórios ao modelo visa dar conta da estrutura de dependência gerada pelo risco comum dos pacientes do mesmo serviço, e para permitir a estimação das variáveis (tamanho, especialidade clínica) neste nível. A inclusão dos hospitais como uma variável dummy, uma para cada hospital, permite estimar o risco do hospital, mas n˜ao permite estimar simultaneamente o efeito do hospital e o efeito das covariáveis relacionadas ao serviço.

2. Em um estudo sobre efeito do tratamento na reincidência de doenças oportunistas em pacientes com Aids, no qual medidas repetidas são obtidas para cada indivíduo.

Resposta: Neste caso o efeito aleatório deve ser incluído para cada paciente, de forma a permitir a estimação correta dos parâmetros na presença de estrutura de correlação intra-indivíduo. Além disso, a inclusão do efeito aleatório permite estimar o efeito de uma "fragilidade"particular de cada indivíduo gerada por covariáveis não medidas.

Exercício 11.2: Um dos exemplos apresentados no texto é sobrevida em diálise. Refaça a análise dos dados de diálise apresentada no texto, utilizando os comandos do R disponíveis no texto. Estude os comandos e seus usos.

1. Abra o arquivo dialmenor.dat e liste as 10 primeiras linhas.

```
> dialmenor <- read.table("dialmenor.dat", header = T)
> dialmenor[1:10, ]
 unidade idade sexo inicio fim status tempo grande causa
1 128 52 1 26 45 0 19 1 out
2 128 76 0 32 33 0 1 1 out
3 128 61 1 22 24 0 2 1 out
4 128 35 0 7 13 0 6 1 out
5 128 42 0 2 13 0 11 1 out
6 128 44 1 6 30 0 24 1 hip
7 128 41 1 1 6 1 5 1 out
8 128 39 1 10 13 0 3 1 out
9 128 57 0 7 45 0 38 1 out
10 128 71 1 16 33 0 17 1 out
```
2. Coloque a hipertensão como referência, na variável causa.

Para ver qual a categoria que está como referência, é útil fazer uma tabela da variável. A primeira categoria é sempre a categoria de referência:

```
> table(dialmenor$causa)
con dia hip out ren
49 180 307 133 192
> dialmenor$causa <- relevel(dialmenor$causa, "hip")
> table(dialmenor$causa)
hip con dia out ren
307 49 180 133 192
```
3. Ajuste um modelo de Cox clássico considerando apenas as variáveis sexo e idade, e outro contendo a variável unidade como fator. Este último modelo ajusta um efeito para cada unidade de diálise.

```
> require(survival)
```
[1] TRUE

```
> fit1.cox <- coxph(Surv(inicio, fim, status) ~ idade + sexo, data = dialmenor)
> fit2.cox <- coxph(Surv(inicio, fim, status) ~ idade + sexo +
      factor(unidade), data = dialmenor)
```
Ao ajustar o modelo com as unidades como fator, uma mensagem de aviso indica que o beta de uma unidade pode ser infinito. Isso em geral significa que não houve óbito nesta unidade. Veja o número de pacientes e de óbitos na tabela:

> table(dialmenor\$unidade, dialmenor\$status)

Analisando os resultados dos dois modelos ajustados:

```
> summary(fit1.cox)
Call:
\text{cosph}(\text{formula} = \text{Surv}(\text{inicio}, \text{fin}, \text{status}) \tilde{\ } idade + sexo, data = dialmenor)
 n= 861
         coef exp(coef) se(coef) z p
idade 0.0356 1.036 0.0052 6.845 7.6e-12
sexo -0.1289 0.879 0.1418 -0.909 3.6e-01
      exp(coef) exp(-coef) lower .95 upper .95
```
idade 1.036 0.965 1.026 1.05 sexo 0.879 1.138 0.666 1.16 Rsquare= 0.058 (max possible= 0.929 ) Likelihood ratio test= 51.1 on 2 df, p=7.9e-12 Wald test =  $47.5$  on 2 df,  $p=4.74e-11$ Score (logrank) test =  $48.8$  on 2 df,  $p=2.54e-11$ > summary(fit2.cox) Call: coxph(formula = Surv(inicio, fim, status)  $\tilde{ }$  idade + sexo + factor(unidade), data = dialmenor) n= 861 coef exp(coef) se(coef) z p idade 0.0342 1.03e+00 5.47e-03 6.2528 4.0e-10 sexo -0.1780 8.37e-01 1.46e-01 -1.2180 2.2e-01 factor(unidade)217 -0.1142 8.92e-01 1.10e+00 -0.1041 9.2e-01 factor(unidade)344 -0.6101 5.43e-01 6.74e-01 -0.9046 3.7e-01 factor(unidade)561 0.7304 2.08e+00 5.15e-01 1.4192 1.6e-01 factor(unidade)562 0.9614 2.62e+00 5.16e-01 1.8639 6.2e-02 factor(unidade)641 0.6416 1.90e+00 4.94e-01 1.2986 1.9e-01 factor(unidade)741 1.9697 7.17e+00 6.38e-01 3.0855 2.0e-03 factor(unidade)1048 -1.6302 1.96e-01 8.38e-01 -1.9460 5.2e-02 factor(unidade)1051 -0.8905 4.10e-01 6.11e-01 -1.4580 1.4e-01 factor(unidade)1053 0.3384 1.40e+00 5.88e-01 0.5755 5.6e-01 factor(unidade)1070 -0.0196 9.81e-01 4.94e-01 -0.0396 9.7e-01 factor(unidade)1071 -0.0679 9.34e-01 1.10e+00 -0.0619 9.5e-01 factor(unidade)1100 0.2468 1.28e+00 5.04e-01 0.4894 6.2e-01 factor(unidade)1159 2.5284 1.25e+01 4.94e-01 5.1143 3.1e-07 factor(unidade)1654 -0.1994 8.19e-01 5.88e-01 -0.3390 7.3e-01 factor(unidade)1692 0.4452 1.56e+00 5.21e-01 0.8553 3.9e-01 factor(unidade)2811 0.5290 1.70e+00 6.72e-01 0.7878 4.3e-01 factor(unidade)2844 1.6087 5.00e+00 5.02e-01 3.2041 1.4e-03 factor(unidade)5681 -14.9412 3.24e-07 1.32e+03 -0.0113 9.9e-01 factor(unidade)5692 0.2720 1.31e+00 1.10e+00 0.2475 8.0e-01 exp(coef) exp(-coef) lower .95 upper .95 idade 1.03e+00 9.66e-01 1.0238 1.05 sexo 8.37e-01 1.19e+00 0.6285 1.11 factor(unidade)217 8.92e-01 1.12e+00 0.1038 7.66 factor(unidade)344 5.43e-01 1.84e+00 0.1449 2.04 factor(unidade)561 2.08e+00 4.82e-01 0.7570 5.69 factor(unidade)562 2.62e+00 3.82e-01 0.9516 7.19 factor(unidade)641 1.90e+00 5.26e-01 0.7213 5.00 factor(unidade)741 7.17e+00 1.39e-01 2.0513 25.05

```
factor(unidade)1048 1.96e-01 5.11e+00 0.0379 1.01
factor(unidade)1051 4.10e-01 2.44e+00 0.1240 1.36
factor(unidade)1053  1.40e+00  7.13e-01  0.4431  4.44
factor(unidade)1070 9.81e-01 1.02e+00 0.3724 2.58
factor(unidade)1071 9.34e-01 1.07e+00 0.1087 8.03
factor(unidade)1100 1.28e+00 7.81e-01 0.4764 3.44
factor(unidade)1159 1.25e+01 7.98e-02 4.7562 33.03
factor(unidade)1654 8.19e-01 1.22e+00 0.2587 2.59
factor(unidade)1692 1.56e+00 6.41e-01 0.5626 4.33
factor(unidade)2811  1.70e+00  5.89e-01  0.4552
factor(unidade)2844 5.00e+00 2.00e-01 1.8676 13.37
factor(unidade)5681 3.24e-07 3.08e+06 0.0000 Inf
factor(unidade)5692 1.31e+00 7.62e-01 0.1522 11.32
Rsquare= 0.209 (max possible= 0.929 )
Likelihood ratio test= 202 on 21 df, p=0
Wald test = 203 on 21 df, p=0Score (logrank) test = 293 on 21 df, p=0
```
Os efeitos das variáveis do indivíduo não varia muito entre os modelos, o poder explicativo aumenta substancialmente ao incluir as unidade como covariáveis (passa de 0,058 para 0,209 em um máximo possível de 0,929). Entre as unidades, apenas 3 têm efeito significativo.

4. Modele a unidade hospitalar como um termo de fragilidade gama.

```
> fit.gama <- coxph(Surv(inicio, fim, status) ~ idade + sexo +
+ frailty(unidade, sparse = T), data = dialmenor)
> summary(fit.gama)
Call:
\text{cosh}(\text{formula} = \text{Surv}(\text{inicio}, \text{fim}, \text{status}) \tilde{\ } idade + sexo + frailty(unidade,
   sparse = T), data = dialmenor)
 n= 861
                       coef se(coef) se2 Chisq DF p
idade 0.0338 0.00549 0.00546 37.90 1.0 7.4e-10
sexo -0.1638 0.14578 0.14529 1.26 1.0 2.6e-01
frailty(unidade, sparse = 136.66 16.8 0.0e+00
     exp(coef) exp(-coef) lower .95 upper .95
idade 1.034 0.967 1.023 1.05
sexo 0.849 1.178 0.638 1.13
Iterations: 10 outer, 26 Newton-Raphson
    Variance of random effect= 0.855 I-likelihood = -1068.2
```

```
Degrees of freedom for terms= 1.0 1.0 16.8
Rsquare= 0.204 (max possible= 0.929 )
Likelihood ratio test= 197 on 18.8 df, p=0
Wald test = 38.5 on 18.8 df, p=0.00464
```
A distribuição *default* para o efeito aleatório é gama. O efeito das variáveis do indivíduo não se alterou, e a variância do efeito aleatório foi de 0,855.

5. Ajuste o mesmo modelo, utilizando fragilidade gaussiana.

```
> fit.gauss <- coxph(Surv(inicio, fim, status) ~ idade + sexo +
+ frailty(unidade, sparse = T, dist = "gauss"), data = dialmenor)
> summary(fit.gauss)
Call:
coxph(formula = Surv(inicio, fim, status) ~ idade + sexo + frailty(unidade,
   sparse = T, dist = "gauss"), data = dialmenor)n= 861
                      coef se(coef) se2 Chisq DF p
idade 0.034 0.00547 0.00544 38.65 1.0 5.1e-10
sexo -0.165 0.14590 0.14547 1.29 1.0 2.6e-01
frailty(unidade, sparse = 151.29 15.7 0.0e+00
     exp(coef) exp(-coef) lower .95 upper .95
idade 1.035 0.967 1.024 1.05
sexo 0.848 1.180 0.637 1.13
Iterations: 5 outer, 16 Newton-Raphson
    Variance of random effect= 0.792
Degrees of freedom for terms= 1.0 1.0 15.7
Rsquare= 0.204 (max possible= 0.929 )
Likelihood ratio test= 197 on 17.7 df, p=0
Wald test = 39.3 on 17.7 df, p=0.00221
```
Resposta: O resultado é muito parecido com o anterior. Os termos aleatórios nos dois modelos são significativamente diferentes de zero (ver a coluna  $p$ ), com variância respectivamente de  $0,855$  (gama) e  $0,792$  (gauss).

Os efeitos aleatórios estimados por cada um dos modelos pode ser visualizado atrav´es de um histograma. Podemos usar a exponencial da fragilidade para obtermos a estimativa de risco. Os valores ficam arquivados sob o nome frail no objeto resultado do modelo.

```
> hist(exp(fit.gama$frail), xlim = c(0, 8), main = "Fragilidade Gama",
     xlab = "Efeito aleatório")
```
> hist(exp(fit.gauss\$frail), xlim =  $c(0, 8)$ , main = "Fragilidade Gauss",  $x$ lab = "Efeito aleatório")

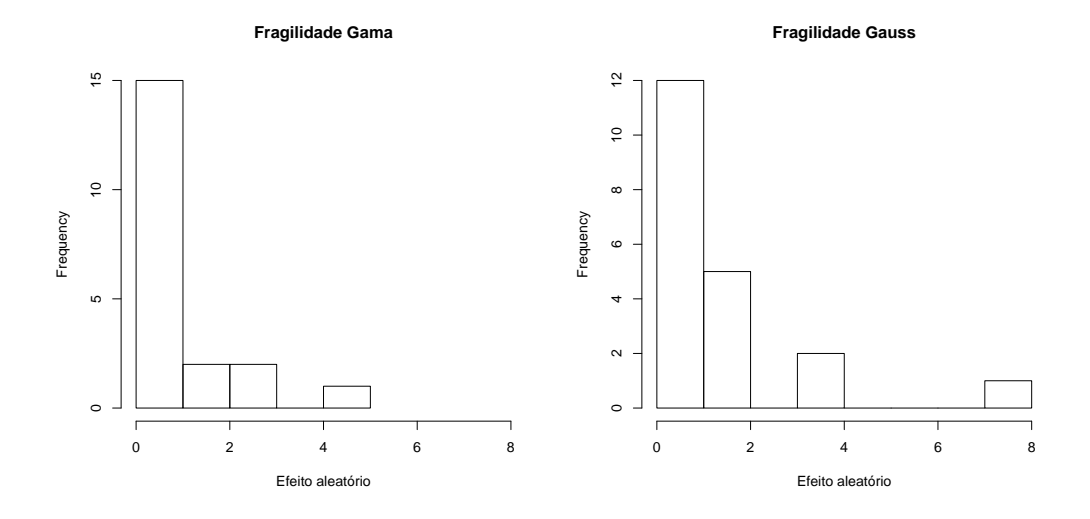

Exercício 11.3: Um estudo sobre infarto busca avaliar o efeito de variáveis relacionadas ao paciente (sexo, idade) e vari´aveis relacionadas ao hospital, na sobrevida de pacientes lá atendidos. Para isso, um banco de dados foi criado, com informações de diversos hospitais. Abra o banco de dados infarto.dat no R e identifique as variáveis existentes para os indivíduos e para os hospitais. Note que cada paciente só tem uma linha, e que cada hospital (segundo n´ıvel) tem uma linha por paciente atendido, caracterizando uma estrutura aninhada. Para maiores detalhes da descrição desse banco consulte o Apêndice C.9.

```
> infarto <- read.table("infarto.dat", header = T)
> names(infarto)
 [1] "hospital" "id" "ini" "fim" "status" "sexo"
 [7] "idade" "natureza" "volume" "luti"
```
1. Vamos começar supondo que temos apenas as variáveis no nível de indivíduo (sexo e idade). Ajuste um modelo de riscos proporcionais (clássico) e interprete o resultado.

Mod1: sobrevida  $=$  sexo  $+$  idade > mod1 <- coxph(Surv(ini, fim, status) ~ idade + sexo, data = infarto) > summary(mod1)

```
Call:
cosph(formula = Surv(ini, fin, status) \tilde{ } idade + sexo, data = infarto)
 n= 3176
       coef exp(coef) se(coef) z p
idade 0.0452 1.046 0.00342 13.23 0.000
sexoM -0.2801 0.756 0.08531 -3.28 0.001
     exp(coef) exp(-coef) lower .95 upper .95
idade 1.046 0.956 1.039 1.053
sexoM 0.756 1.323 0.639 0.893
Rsquare= 0.065 (max possible= 0.868 )
Likelihood ratio test= 213 on 2 df, p=0
Wald test = 209 on 2 df, p=0Score (logrank) test = 214 on 2 df, p=0
```
Resposta: O modelo ajustado é diferente do modelo nulo pelos testes da razão de verossimilhança, score e Wald, explicando 7,5% da variabilidade total (Rsquare=  $0.065$  (max possible=  $0.868$ )). O risco de infarto aumenta em  $4.6\%$ a cada ano a mais de idade, e o sexo masculino tem risco menor que o feminino, uma vez internados em hospital. O sobrerisco do sexo feminino é de 1,323 –  $exp(-coef)$ .

2. Como existe uma estrutura de correlação, por termos indivíduos atendidos no mesmo hospital, podemos ajustar um modelo com um termo aleatório para cada hospital para estimar um perfil de risco neste nível (apesar da ausência de covariável neste nível). Registre o nível de significância do termo aleatório.

```
Mod1f: sobrevida = sexo + idade +frailty(hospital, sparse=F)
> mod1f <- coxph(Surv(ini, fim, status) ~ idade + sexo + frailty(hospital,
     sparse = F), data = infarto)
> summary(mod1f)
Ca11:\text{coxph}(formula = Surv(ini, fim, status) \tilde{ } idade + sexo + frailty(hospital,
   sparse = F), data = infarto)
 n= 3176
                      coef se(coef) se2 Chisq DF p
idade 0.0449 0.00342 0.00342 172.1 1.0 0.0e+00
sexoM -0.3069 0.08602 0.08582 12.7 1.0 3.6e-04
frailty(hospital, sparse 57.1 14.3 4.6e-07
```
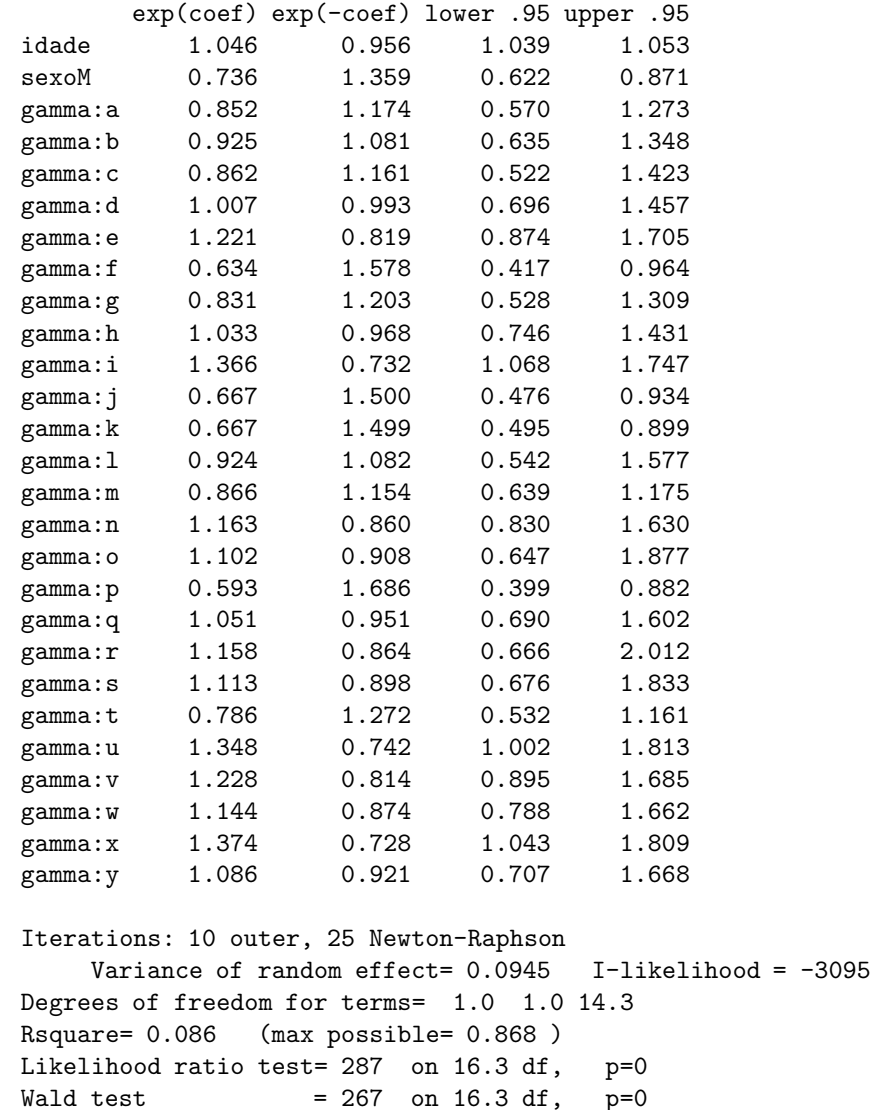

Resposta: O termo aleatório é significativametne diferente de zero.

3. Agora vamos adicionar ao modelo as variáveis de nível hospitalar. Elas devem explicar parte da fragilidade mensurada no modelo acima. Ajuste cada um dos modelos abaixo. Observe o efeito da inclusão das novas covariáveis no termo aleatório.

```
Mod2f: sobrevida = sexo + idade + luti +frailty(hospital, sparse=F)
```

```
Mod3f: sobrevida = sexo + idade + luti + natureza +
   frailty(hospital, sparse=F)
Mod4f: sobrevida = sexo + idade + luti + natureza +
   volume + frailty(hospital, sparse=F)
Mod2f: sobrevida = sexo + idade + luti + frailty(hospital, sparse=F)
> mod2f <- coxph(Surv(ini, fim, status) ~ idade + sexo + luti +
+ frailty(hospital, sparse = F), data = infarto)
> summary(mod2f)
Call:
cosph(formula = Surv (ini, fin, status) \tilde{ } idade + sexo + luti +
   frailty(hospital, sparse = F), data = infarto)
 n= 3176
                   coef se(coef) se2 Chisq DF p
idade 0.0449 0.00342 0.00342 172.24 1.0 0.0e+00
sexoM -0.3084 0.08597 0.08580 12.86 1.0 3.3e-04
luti25+ 0.1420 0.17153 0.10690 0.69 1.0 4.1e-01
lutin 0.2762 0.23887 0.14753 1.34 1.0 2.5e-01
frailty(hospital, sparse 42.76 12.1 2.7e-05
      exp(coef) exp(-coef) lower .95 upper .95
idade 1.046 0.956 1.039 1.053
sexoM 0.735 1.361 0.621 0.869
luti25+ 1.153 0.868 0.823 1.613
lutin 1.318 0.759 0.825 2.105
gamma:a 0.827 1.209 0.548 1.248
gamma:b 0.891 1.123 0.601 1.319
gamma: c 0.854 1.171 0.530 1.378
gamma:d 1.052 0.951 0.734 1.507
gamma:e 1.262 0.793 0.909 1.751
gamma:f 0.687 1.455 0.458 1.030
gamma:g 0.817 1.224 0.523 1.278
gamma:h 1.085 0.922 0.786 1.498
gamma:i 1.281 0.781 0.939 1.746
gamma:j 0.719 1.390 0.514 1.007
gamma:k 0.719 1.390 0.531 0.974
gamma:l 0.886 1.129 0.533 1.473
gamma:m 0.923 1.084 0.679 1.254
gamma:n 1.104 0.906 0.770 1.584
gamma:o 1.096 0.913 0.669 1.795
gamma:p 0.639 1.565 0.436 0.937
gamma:q 0.949 1.054 0.605 1.490
```
gamma:r 1.133 0.883 0.680 1.885

```
gamma:s 1.114 0.898 0.699 1.776
gamma:t 0.838 1.193 0.574 1.224
gamma:u 1.397 0.716 1.039 1.878
gamma:v 1.275 0.784 0.932 1.743
gamma:w 1.178 0.849 0.820 1.691
gamma:x 1.165 0.858 0.773 1.756
gamma:y 1.111 0.900 0.738 1.672
Iterations: 8 outer, 22 Newton-Raphson
   Variance of random effect= 0.0781 I-likelihood = -3094.2
Degrees of freedom for terms= 1.0 1.0 0.8 12.1
Rsquare= 0.086 (max possible= 0.868 )
Likelihood ratio test= 285 on 14.9 df, p=0Wald test = 265 on 14.9 df, p=0Mod3f: sobrevida = sexo + idade + luti + natureza +
frailty(hospital, sparse=F)
> mod3f <- coxph(Surv(ini, fim, status) ~ idade + sexo + luti +
    natureza + frailty(hospital, sparse = F), data = infarto)
> summary(mod3f)
C_{2}11cosh(formula = Surv (ini, fin, status) \tilde{ } idade + sexo + luti +
   natureza + frailty(hospital, sparse = F), data = infarto)
 n= 3176
                    coef se(coef) se2 Chisq DF p
idade 0.0453 0.00342 0.00342 175.04 1.00 0.00000
sexoM -0.3100 0.08585 0.08569 13.04 1.00 0.00031
luti25+ 0.5475 0.16462 0.12292 11.06 1.00 0.00088
lutin 0.1501 0.20863 0.15813 0.52 1.00 0.47000
naturezaPE 0.1140 0.33698 0.28888 0.11 1.00 0.74000
naturezaPFU -0.6889 0.38916 0.33024 3.13 1.00 0.07700
naturezaPM -0.3447 0.35318 0.30426 0.95 1.00 0.33000
frailty(hospital, sparse 12.80 5.81 0.04200
         exp(coef) exp(-coef) lower .95 upper .95
idade 1.046 0.956 1.039 1.053
sexoM 0.733 1.363 0.620 0.868
luti25+ 1.729 0.578 1.252 2.387
lutin 1.162 0.861 0.772 1.749
naturezaPE  1.121  0.892  0.579  2.169
naturezaPFU  0.502  1.992  0.234  1.077
naturezaPM 0.708 1.412 0.355 1.415
gamma:a 0.949 1.054 0.720 1.251
gamma:b 0.988 1.012 0.755 1.294
```

```
gamma:c 0.959 1.043 0.715 1.287<br>gamma:d 0.944 1.059 0.725 1.229
gamma:d 0.944 1.059 0.725 1.229
gamma:e 1.215 0.823 0.953 1.550
gamma:f 0.882 1.134 0.669 1.163
gamma:g 0.863 1.158 0.644 1.157
gamma:h 1.138 0.879 0.893 1.449
gamma:i 1.067 0.937 0.825 1.380
gamma:j 0.899 1.112 0.699 1.157
gamma:k 0.897 1.115 0.706 1.139
gamma:l 0.987 1.014 0.731 1.332
gamma:m 1.052 0.951 0.830 1.332
gamma:n 1.116 0.896 0.864 1.440
gamma:o 1.027 0.974 0.761 1.386
gamma:p 0.943 1.061 0.710 1.251
gamma:q 0.973 1.028 0.715 1.323
gamma:r 1.046 0.956 0.773 1.414
gamma:s 1.021 0.979 0.762 1.368
gamma:t 0.825 1.212 0.628 1.084
gamma:u 1.110 0.901 0.877 1.406
gamma:v 1.047 0.955 0.820 1.338
gamma:w 1.013 0.987 0.779 1.317
gamma:x 1.041 0.961 0.779 1.390
gamma:y 0.999 1.001 0.757 1.318
Iterations: 8 outer, 25 Newton-Raphson
   Variance of random effect= 0.0249  I-likelihood = -3088.2
Degrees of freedom for terms= 1.0 1.0 1.1 2.0 5.8
Rsquare= 0.084 (max possible= 0.868 )
Likelihood ratio test= 278 on 10.9 df, p=0
Wald test = 264 on 10.9 df, p=0Mod4f: sobrevida = sexo + idade + luti + natureza +
volume + frailty(hospital, sparse=F)
> mod4f <- coxph(Surv(ini, fim, status) ~ idade + sexo + luti +
    natureza + volume + frailty(hospital, sparse = F), data = infarto)
> summary(mod4f)
Call:
\text{coxph}(\text{formula} = \text{Surv}(\text{ini}, \text{fim}, \text{status}) \tilde{ } idade + sexo + luti +
  natureza + volume + frailty(hospital, sparse = F), data = infarto)
 n= 3176
                    coef se(coef) se2 Chisq DF p
idade 0.0454 0.00343 0.00343 175.44 1.00 0.00000
sexoM -0.3104 0.08586 0.08570 13.07 1.00 0.00030
luti25+ 0.5576 0.16512 0.12320 11.40 1.00 0.00073
```
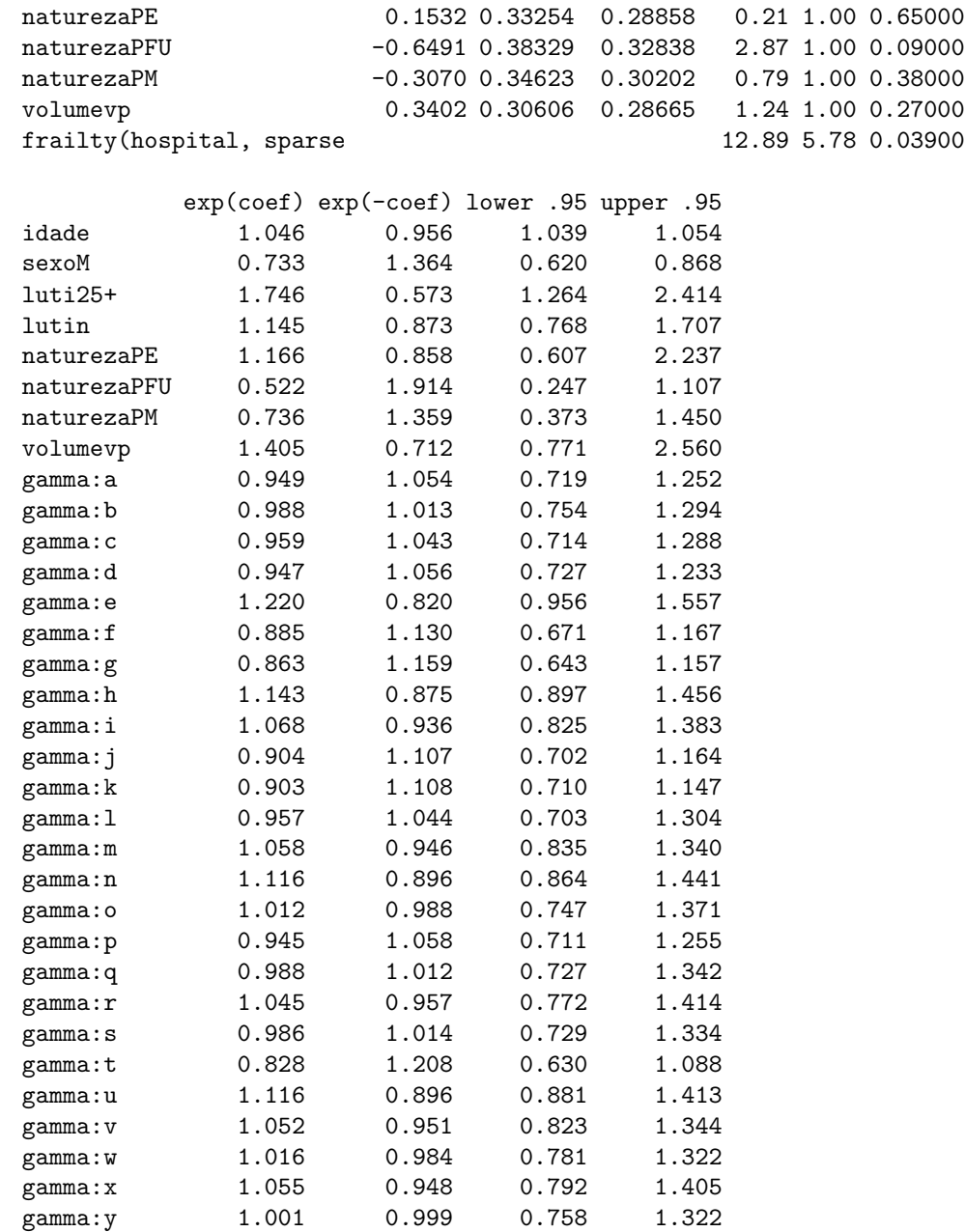

lutin 0.1353 0.20384 0.15596 0.44 1.00 0.51000

Iterations: 8 outer, 25 Newton-Raphson Variance of random effect= 0.0251 I-likelihood = -3087.7 Degrees of freedom for terms= 1.0 1.0 1.1 2.0 0.9 5.8 Rsquare= 0.084 (max possible= 0.868 ) Likelihood ratio test= 280 on 11.8 df, p=0

Wald test  $= 265$  on 11.8 df,  $p=0$ 

Resposta: Uma boa forma de comparar vários modelos é resumir em uma tabela como esta:

|                                                 | Modelos   |           |           |           |
|-------------------------------------------------|-----------|-----------|-----------|-----------|
| Variáveis                                       | 1         | $\bf{2}$  | 3         | 4         |
| Idade                                           | $1.046*$  | $1.046*$  | $1.046*$  | $1.046*$  |
| Sexo                                            | $0.736*$  | $0.735*$  | $0.733*$  | $0.733*$  |
| Leitos UTI $25+$                                |           | 1.153     | $1.729*$  | $1.746*$  |
| Sem Leitos UTI                                  |           | 1.318     | 1.162     | 1.145     |
| Natureza Estadual                               |           |           | 1.121     | 1.166     |
| Natureza Federal/Universitário                  |           |           | 0.502     | 0.522     |
| Natureza Municipal                              |           |           | 0.708     | 0.736     |
| Volume $\langle 25 \text{ internações} \rangle$ |           |           |           | 1.405     |
| Fragilidade (variância)                         | $0.0945*$ | $0.0781*$ | $0.0249*$ | $0.0251*$ |

\*valores significativos para intervalo de confiança de 90%

Observe que a variância do efeito aleatório, único valor de fato estimado, diminui com a inclusão das variáveis no nível do hospital, principalmente o número de leitos de UTI e a natureza jurídica do hospital.

4. Faça um gráfico das fragilidades em cada modelo e observe a dispersão das fragilidades. Por que à medida que se incluem novas variáveis do nível do hospital diminui a variância da fragilidade?

```
> hist(mod1f$coeff[3:27], main = "Mod1f: Só variáveis do indivíduo",
+ xlab = "", xlim = c(-0.8, 0.4))> hist(mod2f$coeff[5:29], main = "Mod2f: Mod1f + no. leitos UTI",
+ xlab = "", xlim = c(-0.8, 0.4))> hist(mod3f$coeff[8:32], main = "Mod3f: Mod2f + natureza jurídica",
     xlab = "", xlim = c(-0.8, 0.4))> hist(mod4f$coeff[9:33], main = "Mod4f: Mod3f + volume de internações",
     xlab = "", xlim = c(-0.8, 0.4))
```
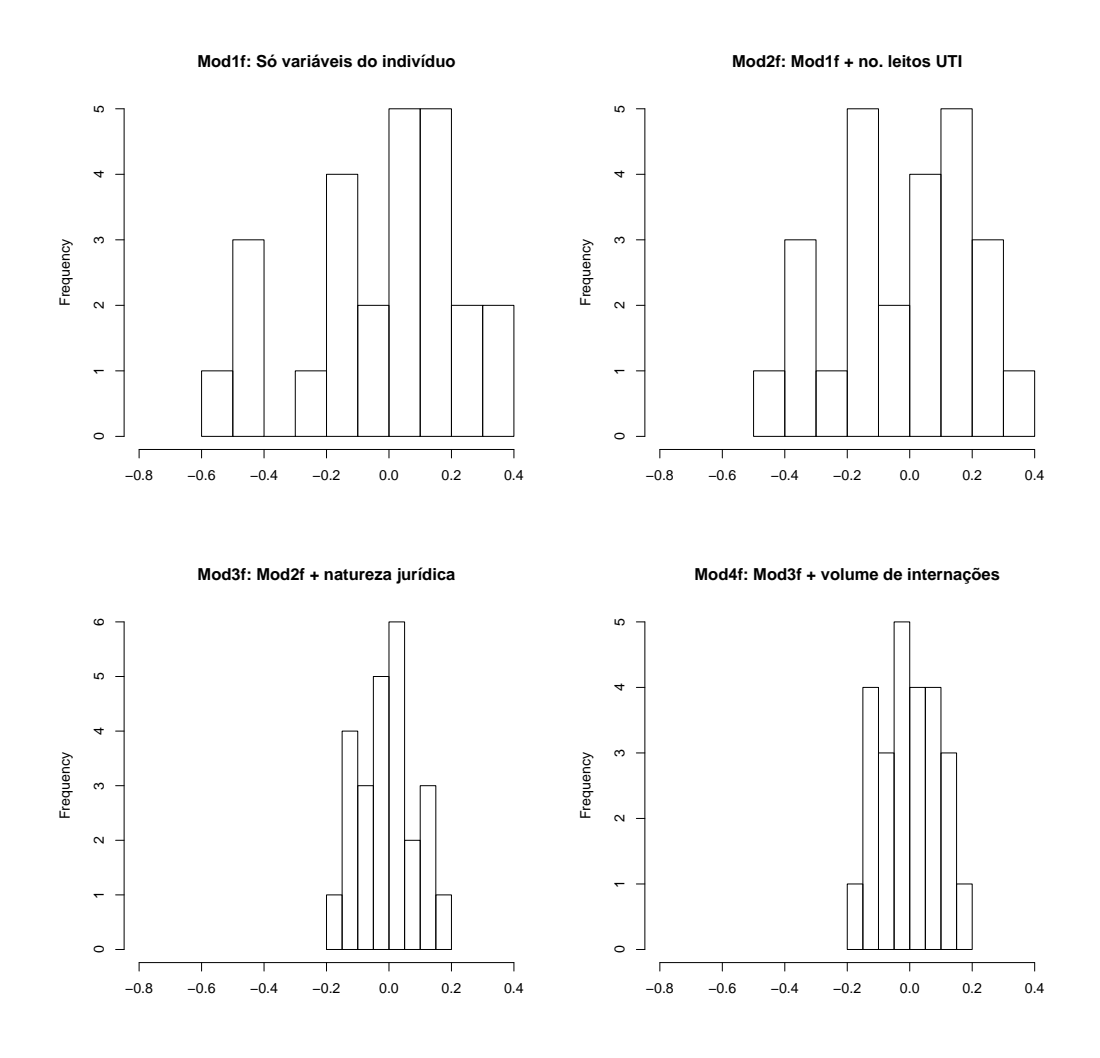

Uma forma de olhar as fragilidades é com um gráfico do tipo a seguir. PAra a elaboração desse gráfico é necessário carregar as funções que estão no arquivo Rfun.r disponibilizada na página http://dengue.procc.fiocruz.br/∼sobrevida/dados/

```
> source("Rfun.r")
> plot.frail(infarto$hospital, mod1f, ylab = "Fragilidade", main = "Mod1f",
+ xlab = "Hospital")
> plot.frail(infarto$hospital, mod2f, ylab = "Fragilidade", main = "Mod2f",
     xlab = "Hospital")> plot.frail(infarto$hospital, mod3f, ylab = "Fragilidade", main = "Mod3f",
      xlab = "Hospital")> plot.frail(infarto$hospital, mod4f, ylab = "Fragilidade", main = "Mod4f",
      xlab = "Hospital")
```
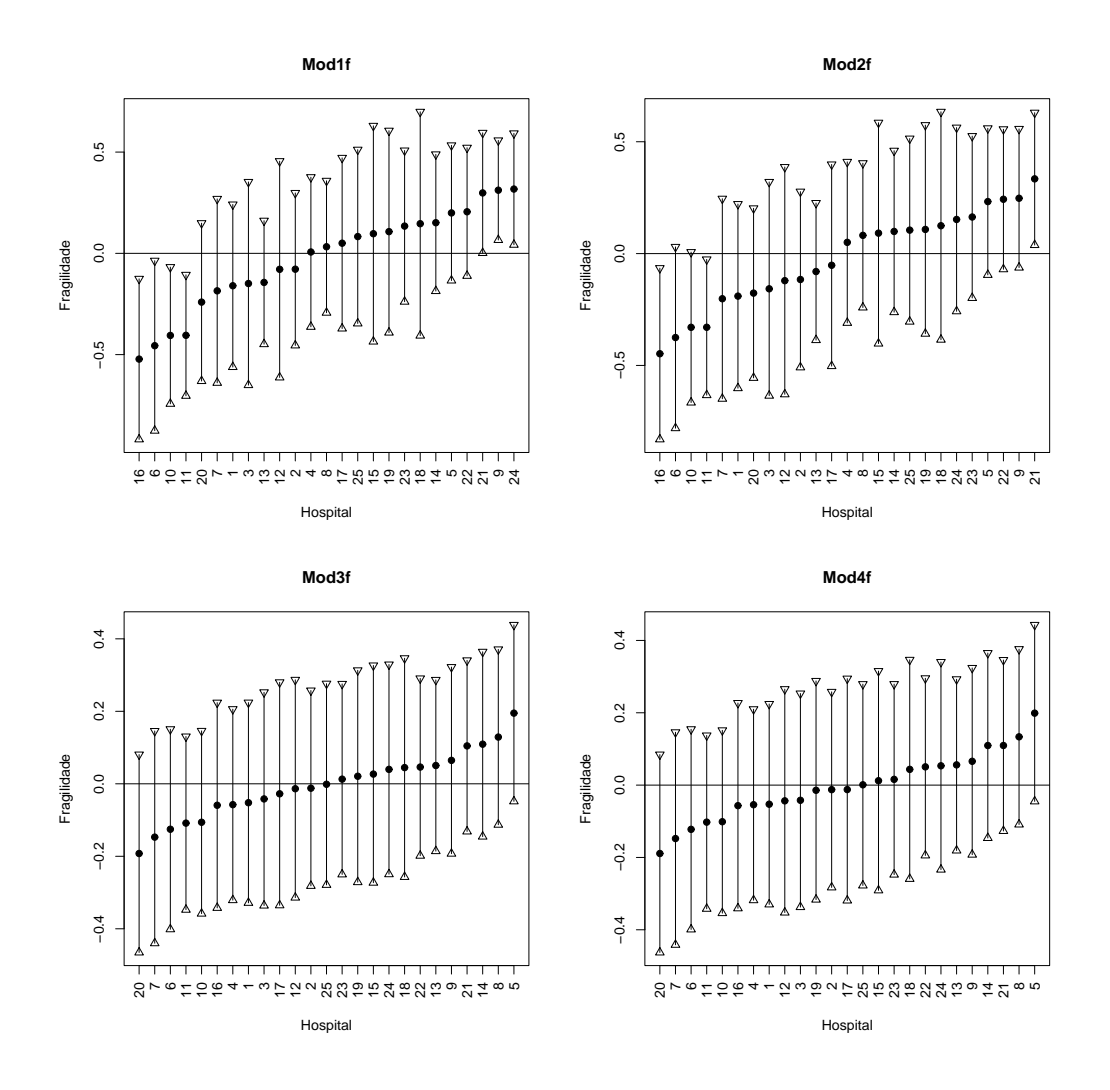

Resposta: Pode-se observar que os gráficos das fragilidades referentes aos modelos 1 (somente variáveis do indivíduo) e 2 (incluindo a variável  $n^o$  de leitos UTI) são muito semelhantes, com as mesmas unidades com menor risco (unidades 16, 6, 10 e 11), embora o intervalo de confiança no segundo modelo inclua o zero. Na outra ponta, o unidade 24, que apresentava o maior risco agora tem perfil de risco médio. A inclusão das demais variáveis do nível do hospital, entretanto, fez com que nenhuma unidade tenha perfil de risco significativamente diferente da média. Ou seja, a inclusão da variável Natureza Jurídica do hospital permitiu explicar o excesso de risco estimado através do modelos de sobrevida com efeitos aleatórios. A variável Volume de internações não acrescentou muita informação ao modelo: por um lado, seu

efeito n˜ao era significativamente diferente de um; por outro, a variabilidade entre os hospitais também não se alterou.

Exercício 11.4: Compare as estimativas do modelo mod $3f$  com fragilidade, estimado no exercício anterior, com um modelo semelhante que utilize uma distribuição gaussiana. Houve diferença nas estimativas?

```
> mod3f.gauss <- coxph(Surv(ini, fim, status) ~ idade + sexo +
+ luti + natureza + frailty(hospital, sparse = F, dist = "gauss"),
+ data = infarto)
> summary(mod3f.gauss)
Ca11:cosph(formula = Surv(ini, fin, status) \tilde{ } idade + sexo + luti +
  natureza + frailty(hospital, sparse = F, dist = "gauss"),
  data = infarto)n= 3176
                   coef se(coef) se2 Chisq DF p
idade 0.0451 0.00342 0.00342 173.48 1.00 0.0000
sexoM -0.3112 0.08602 0.08585 13.08 1.00 0.0003
luti25+ 0.5375 0.20180 0.13405 7.09 1.00 0.0077
lutin 0.1259 0.25463 0.17014 0.24 1.00 0.6200
naturezaPE 0.0693 0.38121 0.29682 0.03 1.00 0.8600
naturezaPFU -0.7211 0.44329 0.34173 2.65 1.00 0.1000
naturezaPM -0.3957 0.39759 0.31383 0.99 1.00 0.3200
frailty(hospital, sparse 19.51 8.83 0.0190
         exp(coef) exp(-coef) lower .95 upper .95
idade 1.046 0.956 1.039 1.053
sexoM 0.733 1.365 0.619 0.867
luti25+ 1.712 0.584 1.153 2.542
lutin 1.134 0.882 0.689 1.868
naturezaPE 1.072 0.933 0.508 2.263
naturezaPFU 0.486 2.057 0.204 1.159
naturezaPM 0.673 1.485 0.309 1.467
gauss:a 0.921 1.086 0.641 1.323
gauss:b 0.983 1.018 0.688 1.403
gauss:c 0.926 1.080 0.620 1.383
gauss:d 0.919 1.088 0.657 1.285
gauss:e 1.391 0.719 0.998 1.939
gauss: f 0.828 1.207 0.585 1.173<br>gauss: g 0.798 1.253 0.546 1.167
gauss:g 0.798 1.253 0.546 1.167
gauss:h 1.228 0.814 0.892 1.691
gauss:i 1.101 0.908 0.773 1.568
```
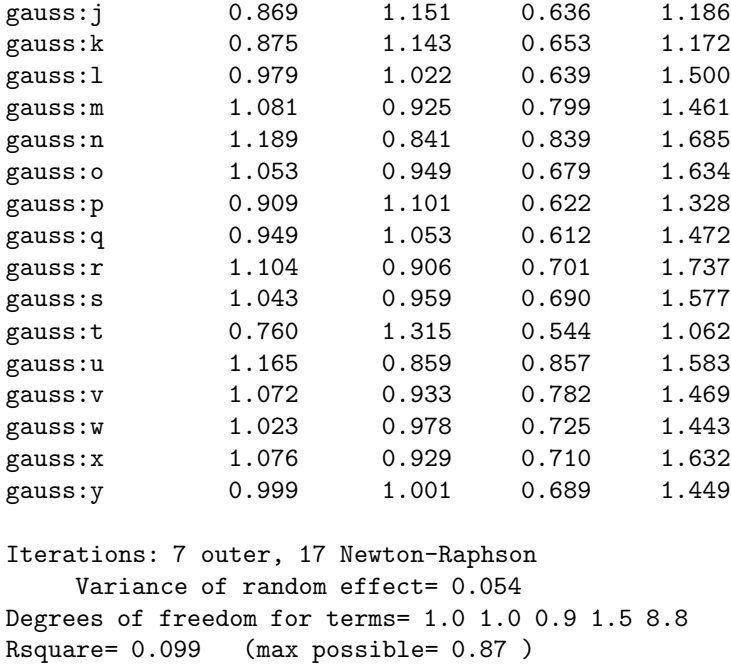

Likelihood ratio test= 332 on 13.2 df, p=0 Wald test  $= 271$  on 13.2 df,  $p=0$ 

Resposta: Os efeitos das covariáveis fixas (ver tabela a seguir) praticamente não se altera.

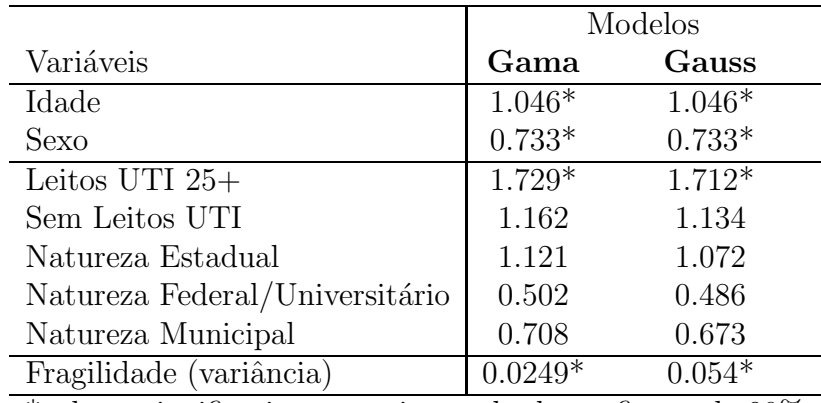

 $*$ valores significativos para intervalo de confiança de  $90\%$ 

As fragilidades estimadas com distribuição gaussiana apresentam uma maior dispersão, mas no essencial o modelo é muito semelhante.

```
> hist(mod3f$coeff[8:32], xlab = "", xlim = c(-0.3, 0.4), main = "Modelo Gama")
> hist(mod3f.gauss$coeff[8:32], xlab = "", xlim = c(-0.3, 0.4),
```

```
+ main = "Modelo Gauss")
> plot.frail(infarto$hospital, mod3f, xlab = "Hospital", ylim = c(-0.6,
+ 0.65), ylab = "Fragilidade", main = "Modelo Gama")
> plot.frail(infarto$hospital, mod3f.gauss, xlab = "Hospital",
     ylim = c(-0.6, 0.65), ylab = "Fragilidade", main = "Modelo Gauss")
```
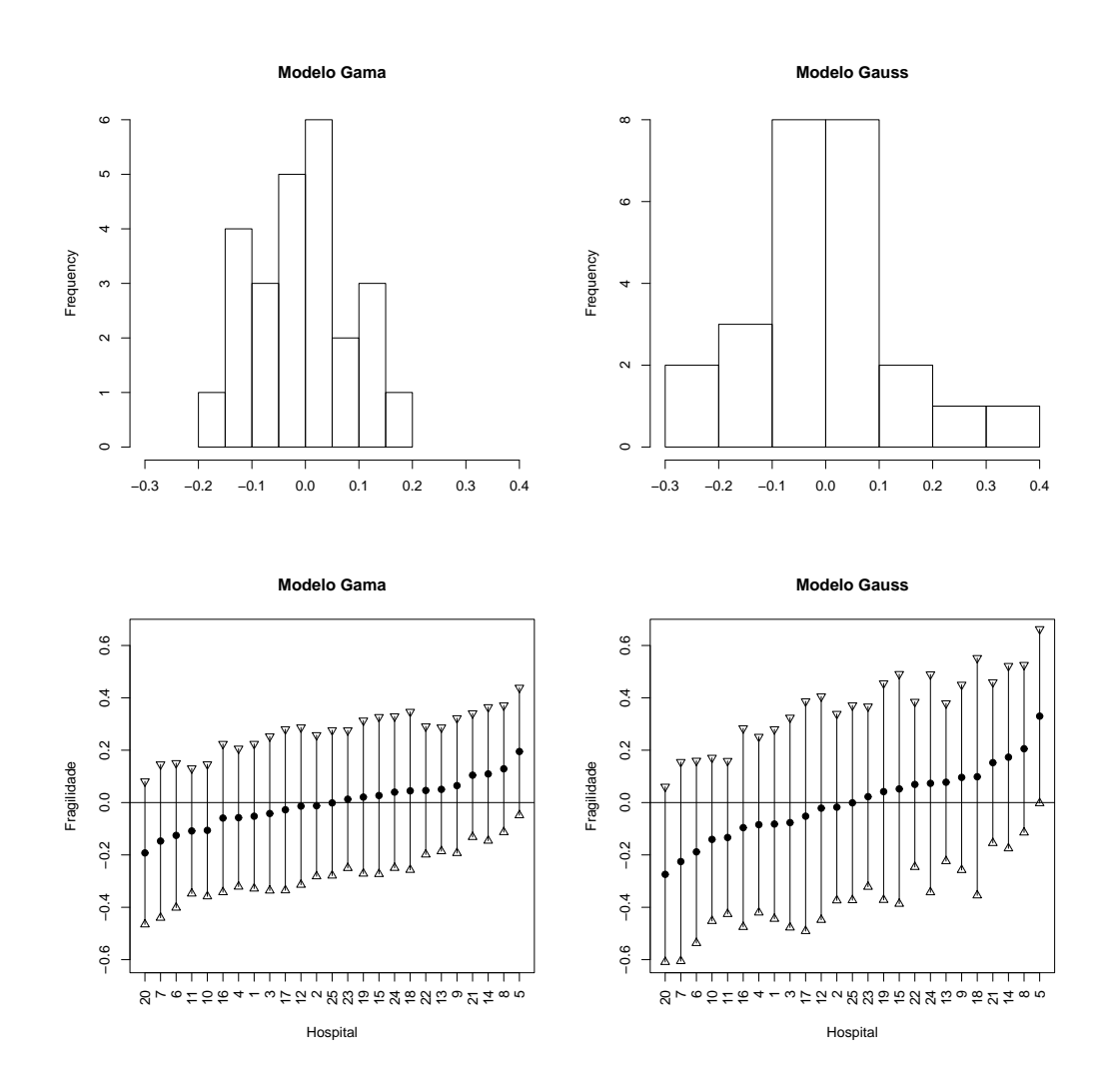

Exercício 11.5: No Capítulo 10, sobre eventos múltiplos, ajustou-se modelos marginais para se avaliar o efeito do tratamento com vitamina A no risco de ocorrência de diarréia infantil. Como múltiplos eventos eram observados por criança, uma primeira opção de modelo era o modelo marginal, que corrigia a variância dos efeitos para a presença de correlação entre tempos de sobrevida observados para a mesma criança.

Uma outra abordagem para esse problema pode ser feita agora, utilizando-se fragilidade. Podemos considerar que *criança* é a unidade de segundo nível, que agrega as medidas repetidas de tempo. Neste caso, a adição de um termo aleatório irá estimar o efeito da fragilidade das crianças, não explicada pelos efeitos fixos. Abra o arquivo multdiarreia.txt e selecione as primeiras 100 crianças:

```
> diar <- read.table("multdiarreia.txt", header = TRUE)
> diar <- diar[diar$numcri <= 100, ]
```
1. Ajuste um modelo marginal de incrementos independentes e um modelo com fragilidade aos dados.

```
> modelo.inc <- coxph(Surv(ini, fim, status) ~ grupo + idade +
+ cluster(numcri), data = diar)
> summary(modelo.inc)
Call:
coxph(formula = Surv(ini, fim, status) ~ grupo + idade + cluster(numcri),
   data = diar)n= 643
          coef exp(coef) se(coef) robust se z p
grupovit -0.3513 0.704 0.08694 0.18257 -1.92 5.4e-02
idade -0.0408 0.960 0.00361 0.00716 -5.70 1.2e-08
        exp(coef) exp(-coef) lower .95 upper .95
grupovit 0.704 1.42 0.492 1.007
idade 0.960 1.04 0.947 0.974
Rsquare= 0.189 (max possible= 0.999 )
Likelihood ratio test= 135 on 2 df, p=0
Wald test = 32.8 on 2 df, p=7.6e-08Score (logrank) test = 143 on 2 df, p=0, Robust = 16.8 p=0.000224(Note: the likelihood ratio and score tests assume independence of
    observations within a cluster, the Wald and robust score tests do not).
> modelo.frag <- coxph(Surv(ini, fim, status) ~ grupo + idade +
     frailty(numcri, sparse = F, dist = "gamma"), data = diar)
> summary(modelo.frag)
Call:
cosph(formula = Surv(ini, fin, status) \tilde{r} grupo + idade + frailty(numcri,
   sparse = F, dist = "gamma"), data = diar)
```
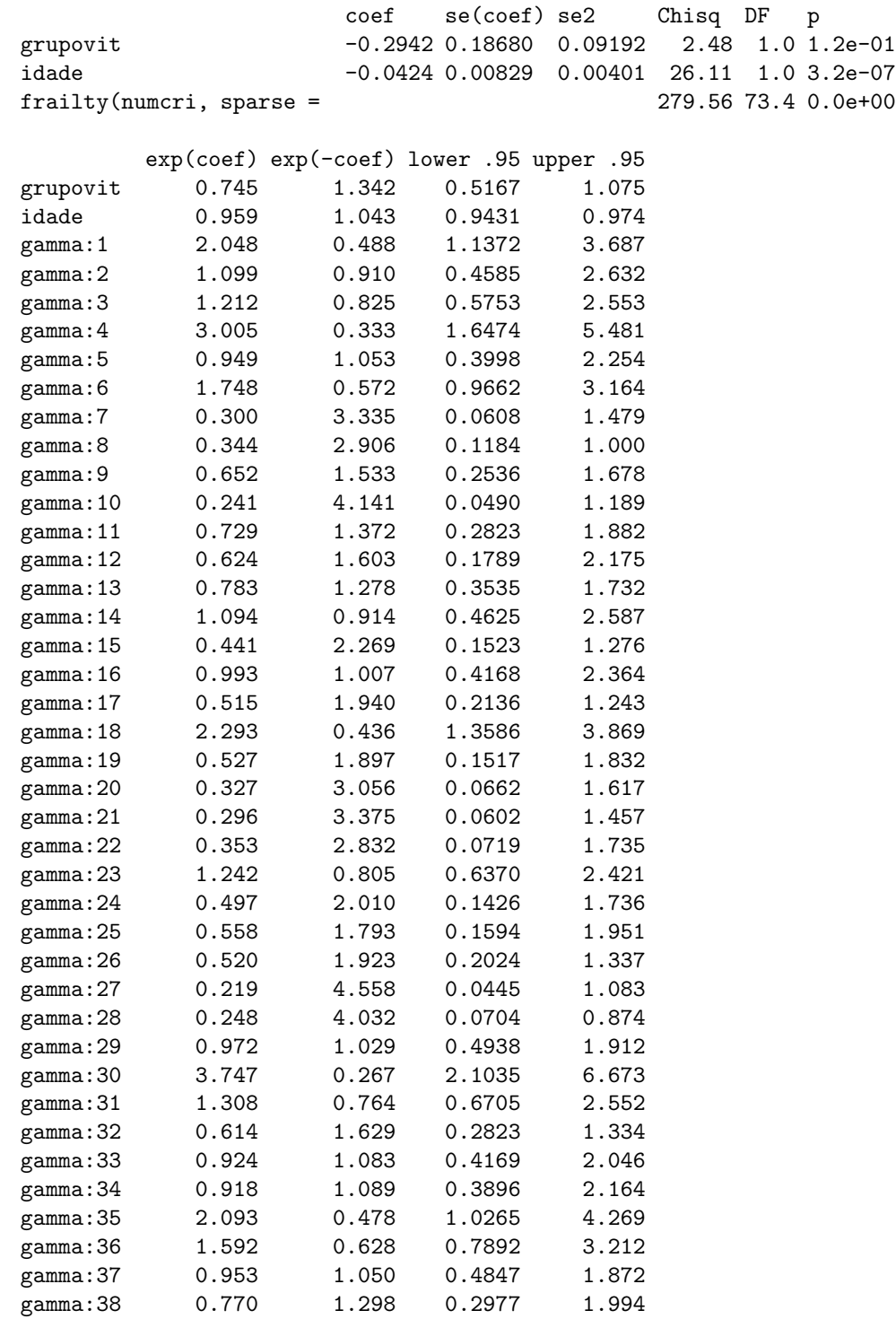

n= 643

22

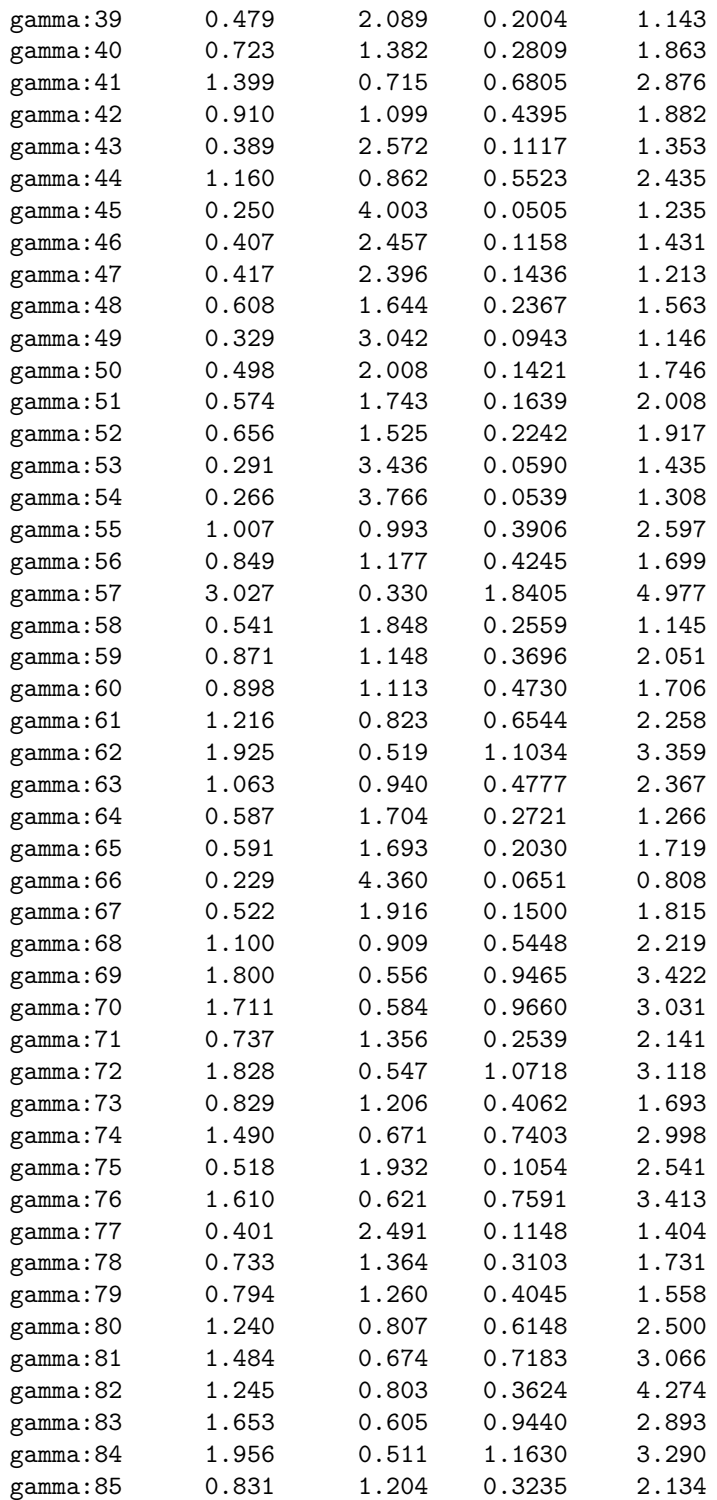

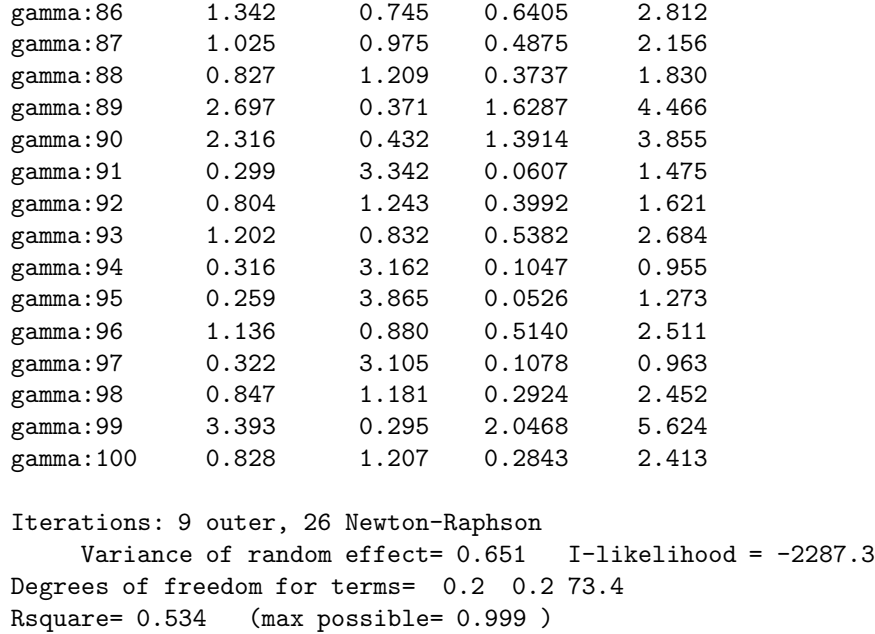

2. O termo aleatório foi significativo? Qual a sua variância?

Likelihood ratio test= 492 on 73.8 df, p=0 Wald test =  $400$  on 73.8 df,  $p=0$ 

Resposta: Sim, com variância 0,651.

3. Os valores estimados para os efeitos fixos mudaram de um modelo para o outro? A interpretação deles também. Explique seu significado em cada modelo.

#### Resposta:

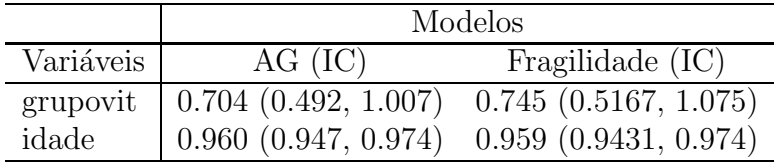

O efeito da idade n˜ao se alterou, mas o efeito protetor da Vitamina A diminuiu no modelo com efeitos aleatórios. O intervalo de confiança no modelo com fragilidade é um pouco maior.

Modelo AG:

O efeito da idade é protetor: para cada mes a mais o risco de ter diarréia diminui em média em 4%, porém não é significativo. O efeito da vitamina A  $\acute{\text{e}}$  de diminui o risco da diarréia em aproximadamente 30%.

Modelo de Efeitos Aleatórios:

O efeito das duas variáveis é semelhante, mas a formulação correta é: O efeito da vitamina A, condicionado na fragilidade individual, não é significativo. Já o efeito da idade é de proteção de cerca de  $4\%$ , dada a variabilidade entre os indivíduos.

4. Faça um histograma das fragilidades estimadas. O que ele sugere?

Resposta: Neste caso é interessante fazer o histograma sobre o risco usando  $(exp(fragilidade)).$ 

Fazendo os dois gráficos:

```
> hist(modelo.frag$coeff[3:length(modelo.frag$coeff)], xlab = "",
      main = "Efeito aleatório das crianças")
> plot.frail(diar$numcri, modelo.frag, xlab = "Criança", ylab = "Fragilidade",
      main = "Modelo diarréias")
```
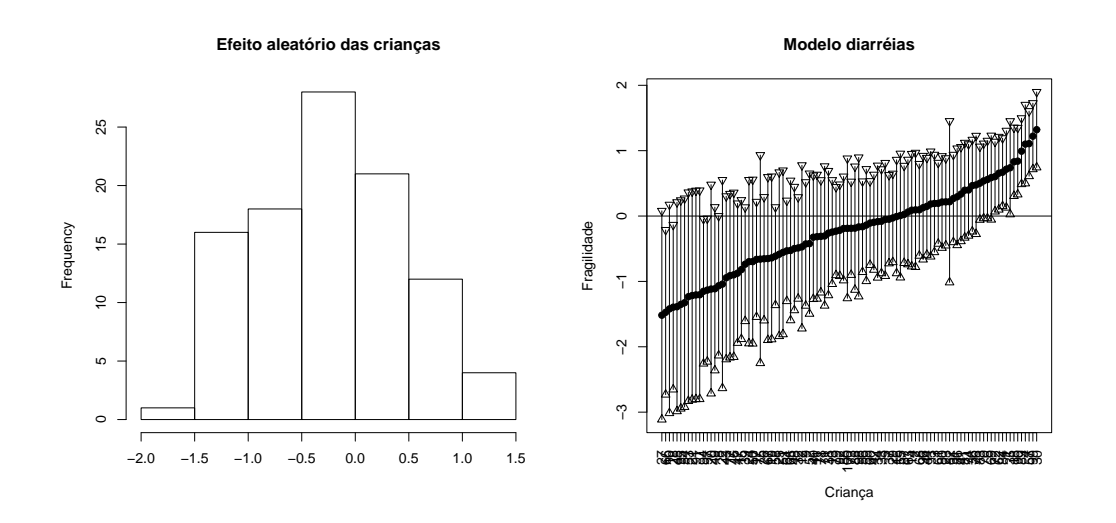

O histograma sugere que algumas crianças apresentam risco muito maior do que a média (até 4 vezes). Por outro lado, o intervalo de confiança das fragilidades individuais diminui à medida que aumenta o risco, exatamente porque têm mais episódios de diarréia.